## **ТЮМЕНСКОГО ГОСУДАРСТВЕННОГО УНИВЕРСИТЕТА 185**

темпом ежегодного прироста ВВП не менее 10%. инвестиций — до 10%, в том числе в освоении ключевых производств нового технологического уклада — около 35%.

2. Лисин В.С. Макроэкономическая теория и политика экономического роста: Монография. Μ.: Экономика. 2004. 320 с.

3. Иностранные инвестиции в 2007 г. http:// www.cri.mcx.ru

#### СПИСОК ЛИТЕРАТУРЫ

1. Исследование инвестиционных возможностей России http: //www.ivr.ru

4. Медведев: иностранные инвестиции необходимы экономике РФ. http: / / www. businesspress.ru.

> *Степан Николаевич КРУПИНИН ассистент кафедры предпринимательства и таможенного дела Международного института финансов, управления и бизнеса Тюменского государственного университета, кандидат экономических наук*

*Артем Викторович ШЕВЕЛЕВ ассистент кафедры математических мето в экономике Тюменского государственн нефтегазового университе.*

#### УДК 330:51\_

## *ПРИМЕНЕНИЕ ИНСТРУМЕНТОВ МАТЕМАТИЧЕСКОГО МОДЕЛИРОВАНИЯ ПРИ АНАЛИЗЕ СОЦИАЛЬНОДКОНОМИЧЕСКОГО РАЗВИТИЯ МОИОПРОДУТПОВОГО РЕГИОНА*

Моделирование экономических объектов или процессов, при котором используются математические средства, имеет следующие цели создания: 1) анализ тех <sup>или</sup> иных предпосылок и положений экономической теории, 2) логическое обоснование экономических закономерностей, 3) обработка и приведение в систему

*АННОТАЦИЯ. В рамках статьи предложен вариант применения методов математического моделирования при анализе развития монопродуктового региона (на примере Ханты-Мансийского автономного округа — Югры). Проиллюстрированы возможности использования программного продукта Microsoft Excel при определении значений параметров. Авторами осуществлена выборка факторов и оценка уровня их влияния на некоторые элементы развития региона, обозначены результаты социально-экономического анализа.*

*In the network o f article offered the variant o f using the mathematical model approach at analysis o f the development mono grocery region (on example Hanty-Mansiyskogo autonomous neighborhood — Yugry). Illustrated facilities o f using the programme product Microsoft Excel for parametrization. Authors realized sample factors and assessment o f level their influences upon some elements of the development o f the region, marked results o f social-economic analysis.*

В последнее время возникает все большая необходимость подтверждать выводы социально-экономических прогнозов при помощи математического инструментария, который обеспечивает беспристрастность анализа, большую точность прогноза, а также подтверждает достоверность выводов. Поэтому применение инструментов математического моделирования при социально-экономическом анализе представляется авторам актуальным.

## ВЕСТНИК

эмпирических данных. В практическом плане моделирование используется как инструмент прогноза, планирования и управления экономической системой и как одно из средств совершенствования планирования и управления хозяйственным механизмом в целом и экономической деятельностью общества [1; 1393].

Методы математического моделирования имеют объект исследования - экономику - как социально-экономическую систему. В нашем случае за объект моделирования возьмем региональную экономическую систему - субъект Российской Федерации - Ханты-Мансийский автономный округ - Югра, который по своей структуре представляет монопродуктовый регион, характеризующийся высокой степенью отраслевой специализации. Доля основной нефтегазовой отрасли в исследуемом регионе составляет до 90% в структуре всей промышленности региона.

Мы попытаемся применить экономико-математическое моделирование в практическом плане как инструмент прогноза, планирования и управления регионом. При этом будем использовать математический инструментарий корреляционного анализа для выявления социально-экономических взаимосвязей в системе развития субъекта РФ и попытаемся определить степень влияния некоторых факторов на социальные, экономические и производственные региональные результаты.

Попытка учесть все факторы, влияющие на поведение исследуемого объекта, как правило, бывает безуспешной и малопродуктивной [7; 7], поэтому мы будем кспользовать лишь некоторые стороны развития региона.

Процесс построения экономико-математической модели носит последовательный характер. В общих чертах его можно разделить на 4 основных этапа:

1. Формирование системы посылок, гипотез и разработка концептуальной модели.

2. Разработка математической модели.

3. Анализ результатов модельных расчетов, их сравнение с фактическими данными.

4. Формирование новых гипотез и корректировка модели, если результаты неудовлетворительны.

Поскольку наше исследование посвящено анализу социально-экономического развития монопродуктового региона, то наибольший интерес для нас представляет структура региональной промышленности, поэтому при моделировании мы будем анализировать факторы, которые связаны со структурным сдвигом. В теории структурных сдвигов отмечается, что к таким факторам можно отнести: перераспределение производственных ресурсов, разделение труда и специализацию, отношение собственности на средства производства, циклические процессы в экономике, мировые сдвиги, региональную политику. Все эти факторы, которые, по мнению О.Ю. Красильникова [2, 3], влияют на структуру и стимулируют структурные сдвиги, так или иначе будут учтены в математической интерпретации модели.

Первый этап построения экономико-математической модели - формирование системы посылок, гипотез и разработка концептуальной модели. Концептуальная модель для целей математического моделирования подразумевает определение объекта, цели моделирования, а также определение влияющих и результирующих факторов. Цель моделирования - оценить влияние структурных сдвигов в структуре производства промышленной продукции монопродуктового региона на его социальное, экономическое и производственное развитие. В связи с этим определим элементы модели. Результирующие факторы выберем в соответствии с поставленной целью - экономический, производственный и социальный (зависимые переменные): ВРП - валовой региональный продукт; уровень рентабельности; среднедушевые денежные доходы. Влияющие факторы (независимые переменные), по нашему мнению, наиболее отвечающие целям моделирования,

#### нальный<br>продукт (ВРП),<br>млн.руб Уровень рента-<br>бельности, % инювации), тыс.<br>руб. Затраты на науху Уровень част.<br>собственности, Среднегодовая<br>численность Валовый регио ценах), млн. руб Объем промышэкономике, тыс продукции (в<br>фактических Инвестиции,<br>млн. руб душевые<br>денежные<br>доходы, руб. (на технологи-Численность населения, Бюджет<br>Расходы,<br>млн.руб. занятых в Средне-TNC, Yen ленной ческие Год чел.  $\aleph$ y1 **y2** y3  $x1$  $x2$  $x3$  $x5$  $x4$  $x6$  $x7$ 1998 121344.50 24,00 2719,70 26776,00 22372.00 84093,00 1343.00 802,50 74,70 42343,00 230803,20 1999 58,00 4274,20 41830,00 42130,00 185436,00 1359,00 795,60 74,50 497429,00  $\mathbf{1}$ 2000 438743,00 71,00 6627,50 107173,00 88245,00 375665,00 1360,00 792,00 74,50 486867,00  $\mathbf{1}$ 2001 538308,10 49,00 9594,00 153710,00 91664,00 429997,00 1383,00 868,70 76,40 510603,00  $\overline{1}$ 2002 581777,00 53,00 10846,30 157282,00 87931,00 483640,00 1412,00 878,00 77,40 3712833,00  $\mathbf{1}$ 56,00 12892,10 163212,00 96708,00 706866,20 611904,00 2003 1438,00 879,80 78,10 4392491,00  $\overline{2}$ 61,00 14971,60 180649,00 117659,00 906554,00 1276184,30 1457,00 873,50 78,50 2004 5051364,00 3

#### Значения результирующих и влияющих факторов

particularly assumed to

Таблица 1

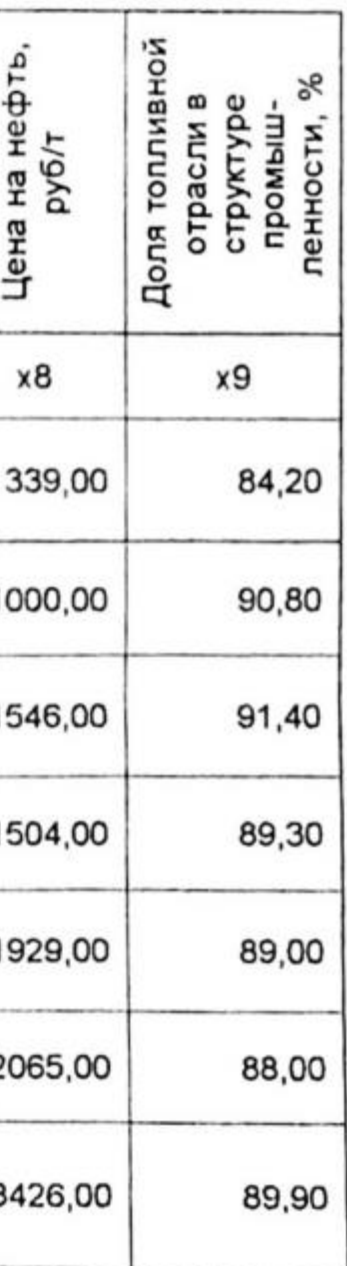

# **TIOMPHCKOTO** государственного университета 187

## **ВЕСТНИК**

а именно: оценить влияние структурных сдвигов на результирующие факторы, следующие: инвестиции в основной капитал; расходы регионального бюджета; объем промышленной продукции, произведенной в регионе; численность населения; среднегодовая численность занятых в экономике; уровень частной собственности; затраты на науку; цена на нефть; доля топливной отрасли в структуре промышленности.

Второй этап построения экономико-математической модели - разработка математической модели. Для этого мы собрали значения результирующих и влияющих факторов за 7 периодов (табл. 1). Собранные данные позволяют нам провести корреляционный анализ, проверку корреляционного анализа, получить систему уравнений, провести регрессионный анализ, получить значения влияющих коэффициентов, разработать систему ограничений, рассчитать коэффициент множественной корреляции.

В ходе корреляционного анализа мы выявили взаимосвязи результирующих факторов с влияющими факторами, а также взаимосвязи между собой результирующих и влияющих факторов. В случае если взаимосвязь значительная и выражена числом, близким по значению к 1, то мы исключаем этот фактор из конечного уравнения. В табл. 2-4 выделенные и подчеркнутые значения взаимосвязей факторов указывают на высокую степень взаимозависимости. Корреляционный анализ проводился посредством заложенного пакета анализа данных в программе Microsoft Excel. В результате исключения факторов выявлено 2 фактора, которые наиболее комплексно отражают связь с результирующим фактором: это инвестиции в основной капитал (x<sub>1</sub>) и доля топливной отрасли в структуре промышленности  $(x_9)$  — для первого фактора, расходы бюджета  $(x_2)$  и доля топливной отрасли в структуре промышленности  $(x_9)$  — для эторого и среднегодовая численность занятых в экономике Таблица 2

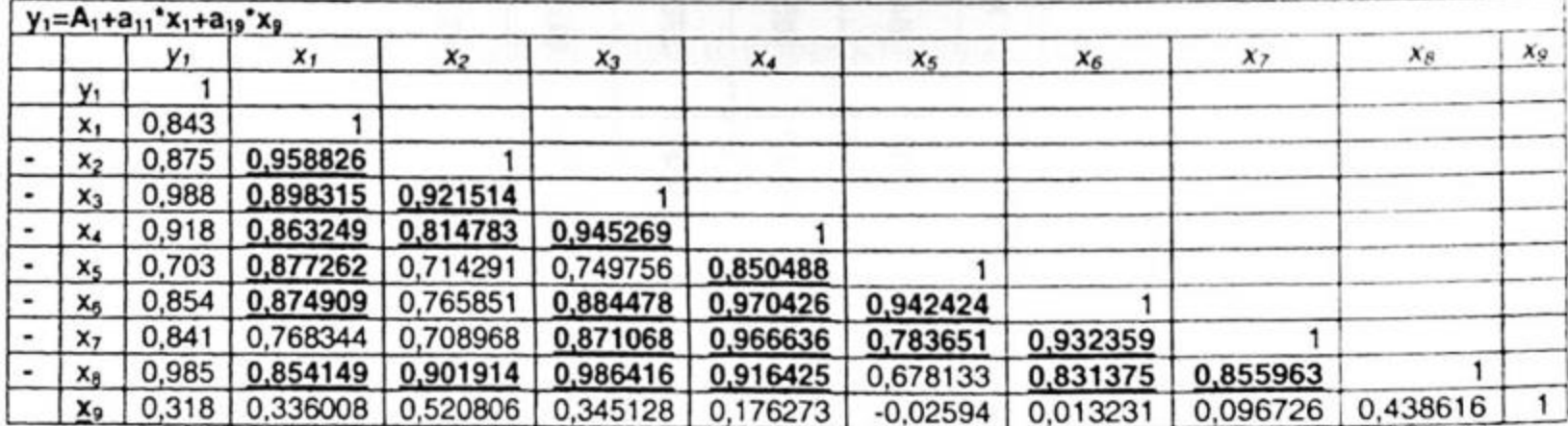

## Анализ первого экономического результирующего фактора (у,)

#### Таблица 3

### Анализ второго производственного результирующего фактора (y<sub>2</sub>)

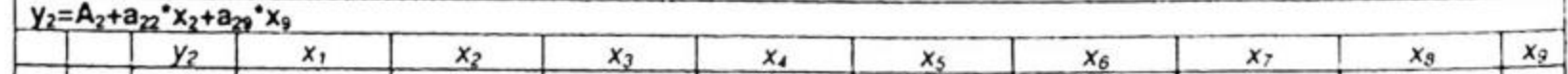

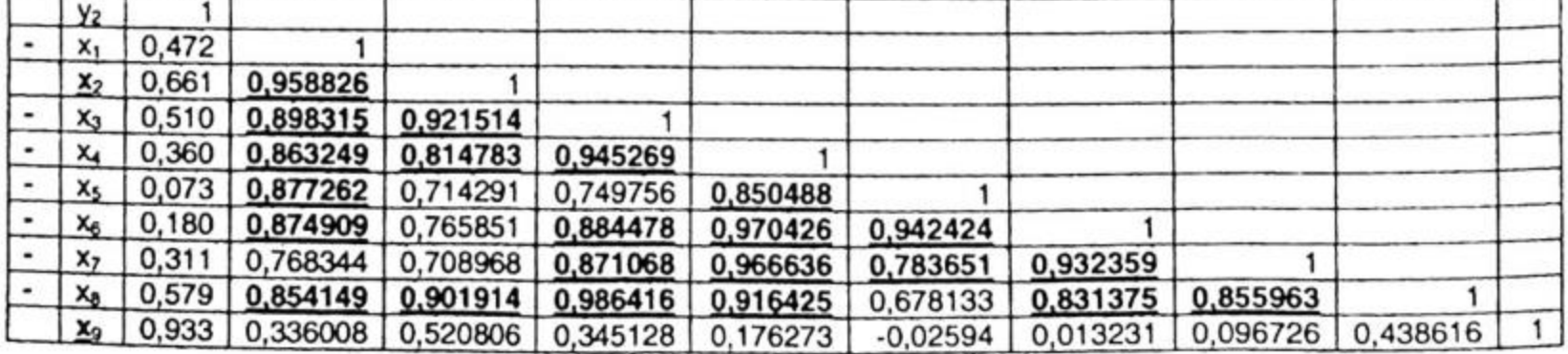

#### ТЮМЕНСКОГО ГОСУДАРСТВЕННОГО УНИВЕРСИТЕТА 189

Таблица 4

Анализ третьего социального результирующего фактора (у<sub>3</sub>)

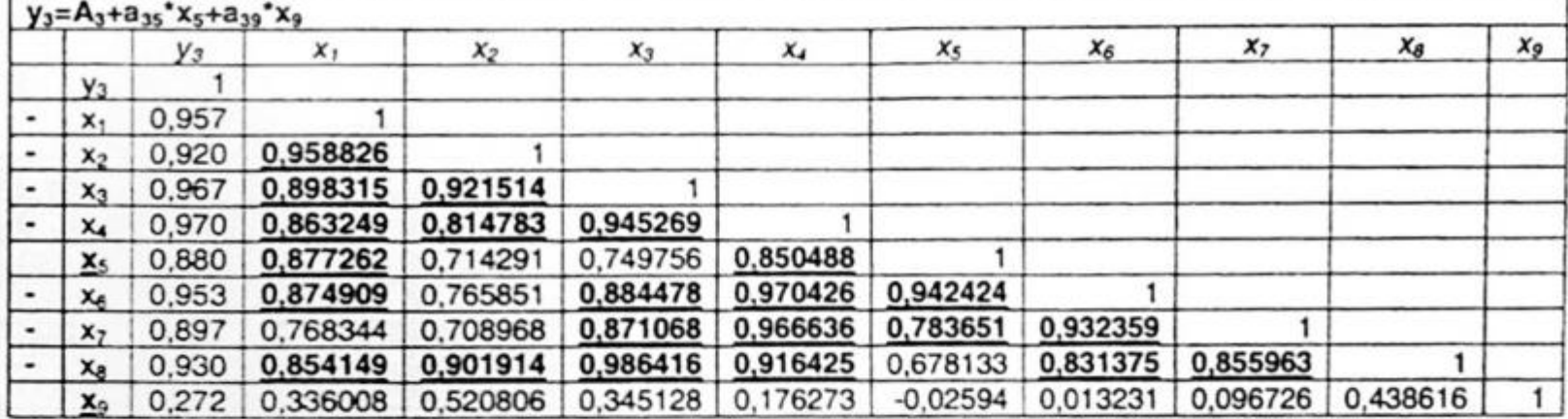

Для того чтобы убедиться в достоверности выводов корреляционного анализа, проведем проверку и определим коэффициент множественной корреляции, который покажет зависимость результирующих показателей от влияющих факторных признаков. Коэффициент множественной линейной корреляции находится в границах от 0 до 1 (0≤R≤1). Когда R=0, какая-либо зависимость показателя (у) от факторных признаков (х) отсутствует. Если R=1, имеет место функциональная зависимость. При 0,3≤R≤0,7 связь является средней. Когда коэффициент множественной корреляции меньше 0,3 или больше 0,7, теснота связи считается, соответственно, слабой или сильной [7].

Проверка результатов корреляционного анализа:

$$
y_1 = A_1 + a_{11} x_1 + a_{12} x_2
$$

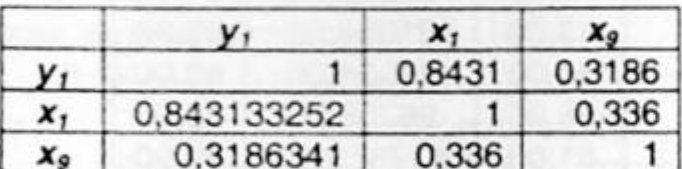

Det R=0,887098759

 $y_3 = A_3 + a_{35} x_5 + a_{39} x_8$ 

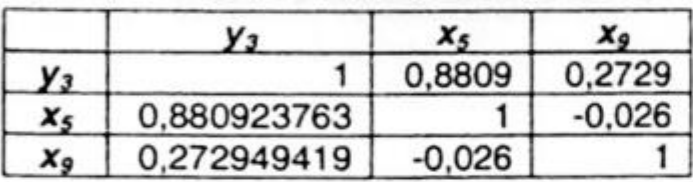

Det R=0.999327191

Как видим, данные проверки подтверждают, что выбранные пары влияющих факторов оптимальны, а коэффициент множественной линейной корреляции больше 0,7, что говорит о функциональной зависимости между результирующими и

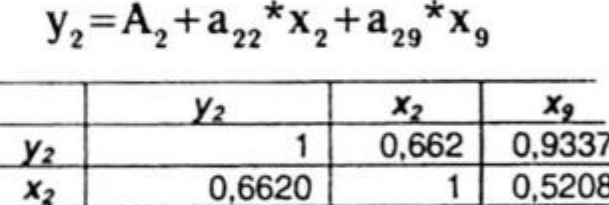

0,5208

Det R=0,728761391

0,933691174

влияющими факторами, причем теснота связи является сильной. В результате получаем систему уравнений:

$$
\begin{cases}\n y_1 = A_1 + a_{11} * x_1 + a_{19} * x_9, \\
y_2 = A_2 + a_{22} * x_2 + a_{29} * x_9, \\
y_3 = A_3 + a_{35} * x_5 + a_{39} * x_9.\n\end{cases}
$$
\n(1)

Данная система уравнений показывает, что выявленные влияющие факторы наиболее полно отражают степень зависимости от них результирующих факторов. Далее проведем регрессионный анализ, который позволит определить коэффициенты an при переменных. Регрессионный анализ проводился также посредством пакета анализа данных, заложенного в программный продукт Microsoft Excel.

# ВЕСТНИК

Результаты регрессионного анализа для определения коэффициентов при переменных для первого результирующего фактора:

 $y_1 = A_1 + a_{11} x_1 + a_{19} x_2$  $y_1 = -603345, 97 + 5, 04 \times x_1 + 6308, 73 \times x_2$ 

![](_page_5_Picture_46.jpeg)

![](_page_5_Picture_47.jpeg)

Результаты регрессионного анализа для определения коэффициентов при переменных для второго результирующего фактора:

 $y_2 = A_2 + a_{22} x_1 + a_{29} x_2$  $y_2 = -396,44+0,00011*x_2+4,96*x_9$ 

![](_page_5_Picture_48.jpeg)

![](_page_5_Picture_49.jpeg)

Результаты регрессионного анализа для определения коэффициентов при переменных для третьего результирующего фактора:

 $y_3 = A_3 + a_3 5 x_5 + a_{39} x_8$  $y_3 = -121043,74 + 95,07*x5 + 560,94*x_9$ 

![](_page_5_Picture_50.jpeg)

![](_page_5_Picture_51.jpeg)

190

## В результате получаем:

$$
y_{1} = -603345,97+5,04*x_{1}+6308,73*x_{9}
$$
  
\n
$$
y_{2} = -396,44+0,00011*x_{2}+4,96*x9
$$
  
\n
$$
y_{3} = -121043,74+95,07*x_{5}+560,94*x_{9}
$$
\n(2)

#### ТЮМЕНСКОГО ГОСУДАРСТВЕННОГО УНИВЕРСИТЕТА 191

Таким образом, при помощи математических соотношений в абстрактном виде мы описали исследуемый экономический процесс - структурный сдвиг. В процессе построения модели использовались лишь некоторые стороны развития региона, а именно: те, которые были учтены во влияющих факторах модели.

В ходе корреляционного анализа были выявлены параметры, имеющие между собой тесную связь и почти одинаково влияющие на результирующий фактор, что позволило исключить их из модели. В итоге получилось, что на результирующие факторы оказывает влияние и не коррелируется с другими параметрами параметр доли топливной отрасли в структуре промышленности региона.

Полученная в результате экономико-математического моделирования система уравнений (2) позволяет с уверенностью утверждать о логическом обосновании экономической закономерности, а именно: о тесной взаимосвязи описанных результирующих факторов от зависимых параметров, заложенных в данную конкретную модель. Кроме того, указанная система уравнений создает платформу для составления экспресс-прогнозов, на основании которых представители властных структур могут строить предположения и планы действий, управлять экономическими процессами.

Таким образом, мы видим, что при анализе и прогнозировании развития социально-экономических процессов возможно применение инструментов математического моделирования. В то же время большие числа детерминант указывают на высокую степень погрешности уравнения, однако при увеличении периода исходных данных погрешность будет сокращаться.

#### СПИСОК ЛИТЕРАТУРЫ

1. Большой энциклопедический словарь. 2-е изд., перераб. доп. М.: Большая Российская энциклопедия, 1998. 1456 с.

2. Красильников О.Ю. Региональная асимметрия структурных сдвигов в экономике / / Общество и экономика. 2001. № 2. С. 150-155.

3. Красильников О.Ю. Структурные сдвиги в экономике: теория и методология. Саратов: Научная книга, 1999. 74 с.

4. Некрасов Н.Н. Региональная экономика. Теория, проблемы, методы. 2-е изд. М.: Экономика, 1978. 344 с.

5. Немченко Г.И. Экономическая модель государства и приоритеты бюджетной политики // Налоги, инвестиции, капитал. 2005. № 1-3 (43-45), С. 11-17.

6. Регионы России. Социально-экономические показатели. 2005: РЗ2 Стат. сб. / Госкомстат России. М., 2005. 895 с.

7. Хачатрян С.Р. Прикладные методы математического моделирования экономических систем: Научно-методическое пособие. М.: Экзамен, 2002. 192 с.

> Надежда Родионовна ШИШКИНА доцент кафедры экономической теории и национальной экономики Международного института финансов, управления и бизнеса

Тюменского государственного университета, кандидат экономических наук

# УДК 658.152. 011.46 ИНВЕСТИЦИОННЫЕ ОСНОВЫ РАЗВИТИЯ ОТРАСЛЕЙ ОБРАБАТЫВАЮЩЕЙ ПРОМЫШЛЕННОСТИ ТЮМЕНСКОЙ ОБЛАСТИ (БЕЗ АВТОНОМНЫХ ОКРУГОВ)

АННОТАЦИЯ. В статье рассмотрено инвестиционное обеспечение развития отраслей обрабатывающей промышленности Тюменской области (без автономных округов).